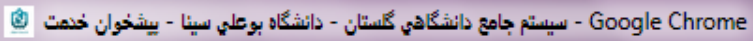

傛

LK. **رای**بازگشت

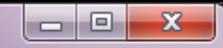

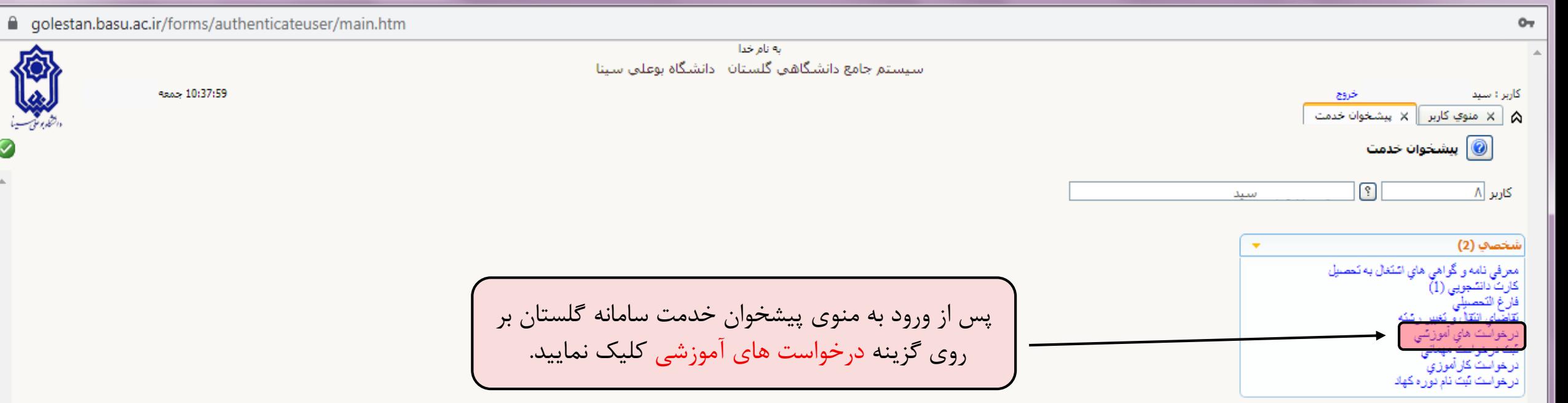

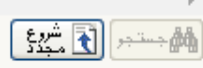

1 پيغام

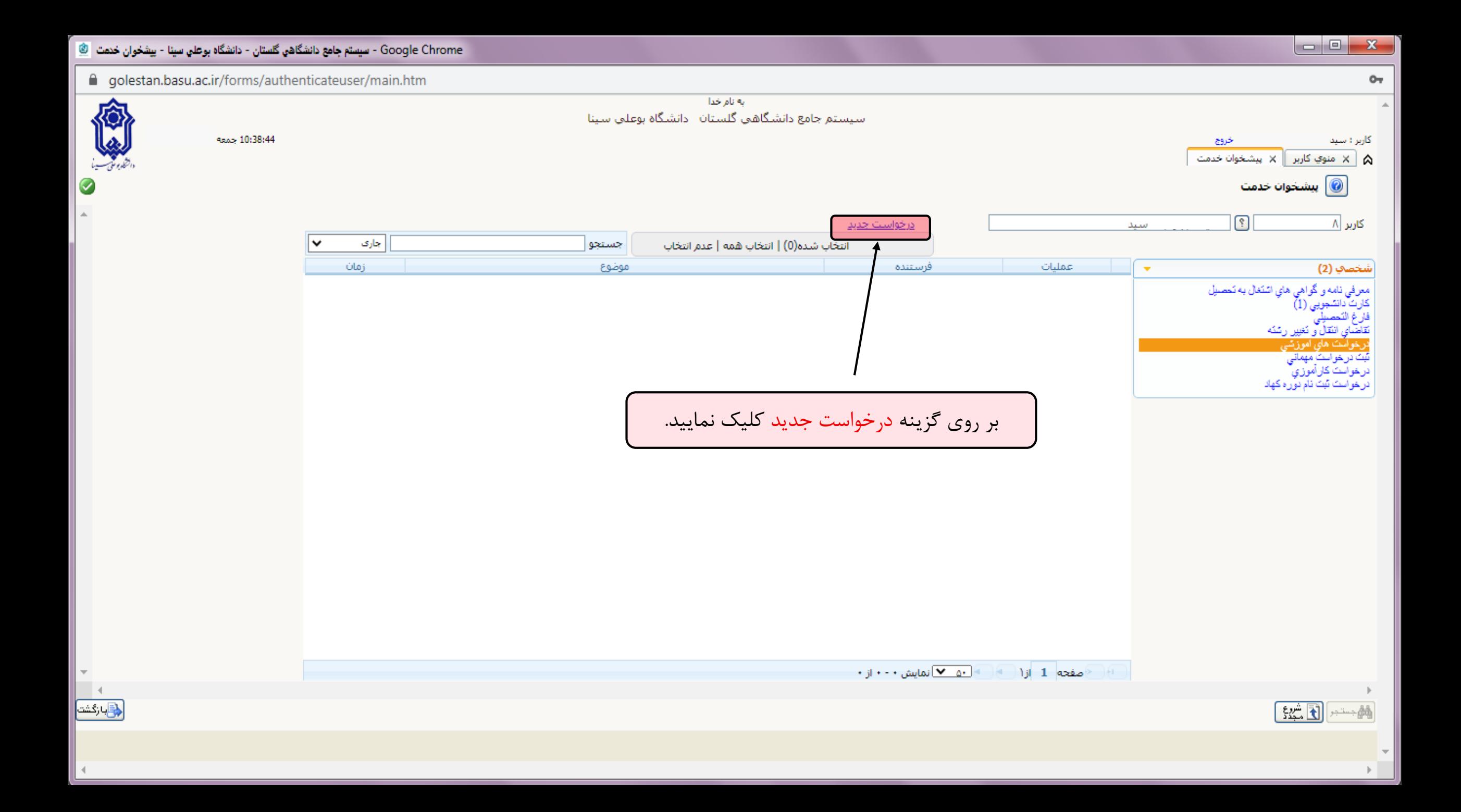

To get future Google Chrome updates, you'll need Windows 10 or later. This computer is using Windows 7.

په نام خدا r25 کارېز : درخواست بررسی مسائل دانشجو (@ مشخصات رای ⊲∣∝ شماره دانشجو | ۱۱ سند مشخصات درخواست مشاهده کامل درخواست $\boxed{?}$ نوع درخواست كارير ینجره دانشجویی(پرسش و پاسخ با کارشناس) درخواست مرخصی با احتساب سنوات  $\sqrt{3}$ درخواست اول | درخواست حذف ترم با احتساب سنوات درخواست حذف یزشکی درخواست تمديدستوات نيمسالهاي (9 و 10) كارشناستي، 5 (كارداني-كارشناستي ناپيوسته-ارشد) و 9 دكتري | معرفي<br>كارت ا<br>قارغ الأ<br>تبت در درخواست مرخصی ترم با احتساب با تاخیر(ویژه کمیته منتخب دانشکده) درخواست حذف ترم با احتساب با تاخیر(ویژه کمیته منتخب دانشیکده). درخواست حذف پزشکی با تاخیر(ویژه کمیته منتخب دانشکده) درخواست مرخصی تحصیلی بدون احتساب(بارداری)-(ویژه کمیته منتخب دانشبکده) بر روی کادر مربوط به نوع درخواست کلیک کرده تا درخواست حذف ترم بدون احتساب سنوات(بارداري)-(وبژه کمیته منتخب دانشبکده) درخواست بررستي ساير مشكلات أموزشتي(وبژه كميته منتخب دانشكده) درخواستهافٍ بررسـي مشـكلات أموزشـي(ويژه كميته منتخب يا شـورافِ أموزشـي دانشـگاه) درخواست ها نمایش داده شوند، سپس گزینه مرخصی درخواست تمدید سنوات(ویژه کمیسیون موارد خاص) درخوا تحصیلی بدون احتساب (ویژ کمیسیون موارد خاص) را درخواست حذف ترم بدونا احتساب سنواتارويژه كميسيونا موارد خاص) درِّخواست مهماني يا انتقالي دانشجو(ويژه كميسيون موارد خاص) انتخاب نماسد. سایر درخواست ها(ویژه کمیسیون موارد خاص) درخواست تسويه حساب(دانشجوي غيرفارغ التحصيل(انصراف،اخراج و …) درخواست تسويه حساب(دانشجوي مهمان)

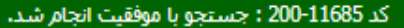

п

 $(s)$ 

 $\overrightarrow{a}$ 

G.  $O-$ 

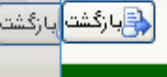

 $\leftarrow$ 

1 پيغام

 $\mathbb{R}^{n,m}$ تنیران $\mathbb{R}$  ایجاد  $\mathscr{C}$ 

## Learn more  $\mathsf{X}$

To get future Google Chrome updates, you'll need Windows 10 or later. This computer is using Windows 7.

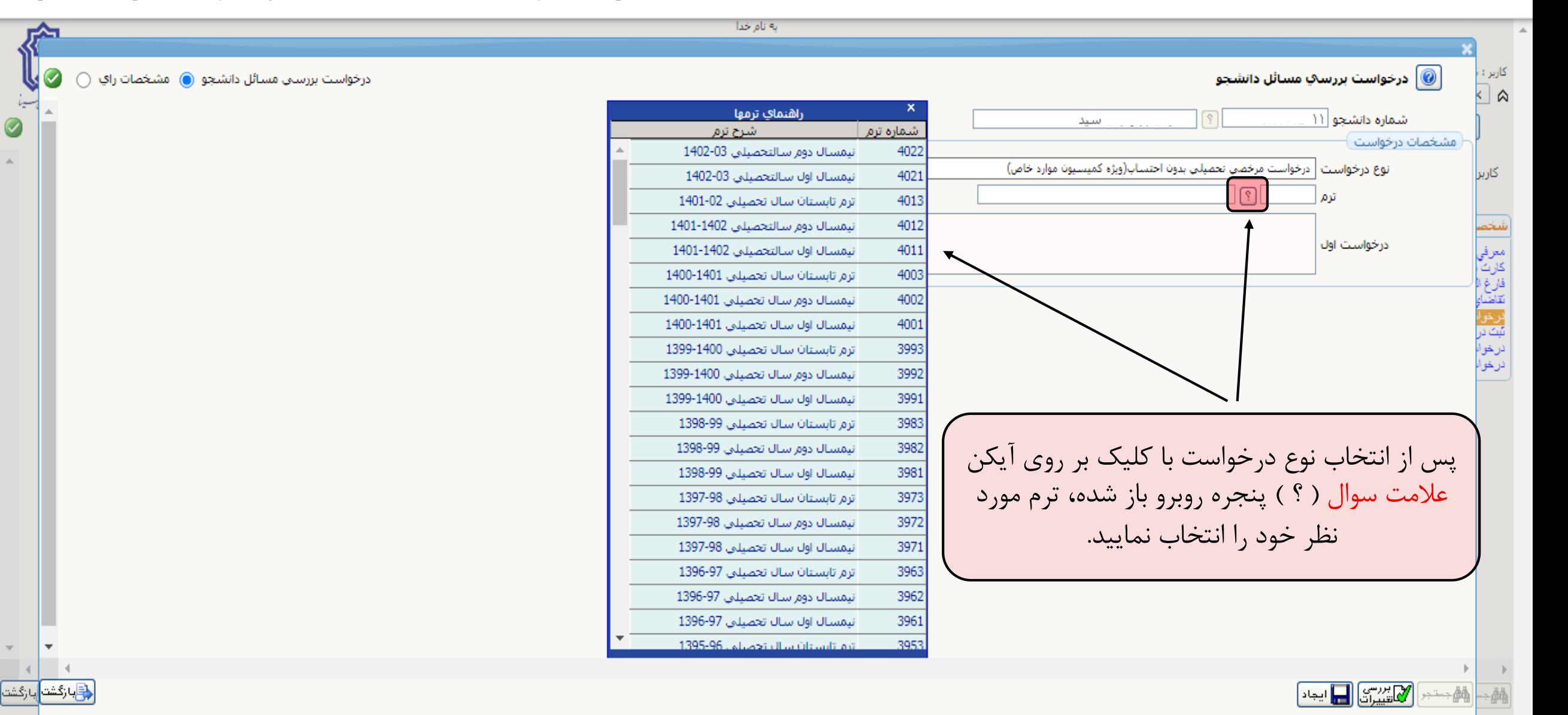

 $\leftarrow$   $\rightarrow$ C ■ golestan.basu.ac.ir/forms/authenticateuser/main.htm To get future Google Chrome updates, you'll need Windows 10 or later. This computer is using Windows 7.

G 07 12 ☆

 $\Box$ 

Learn more

 $\left( s \right)$ 

 $\mathsf{x}$ 

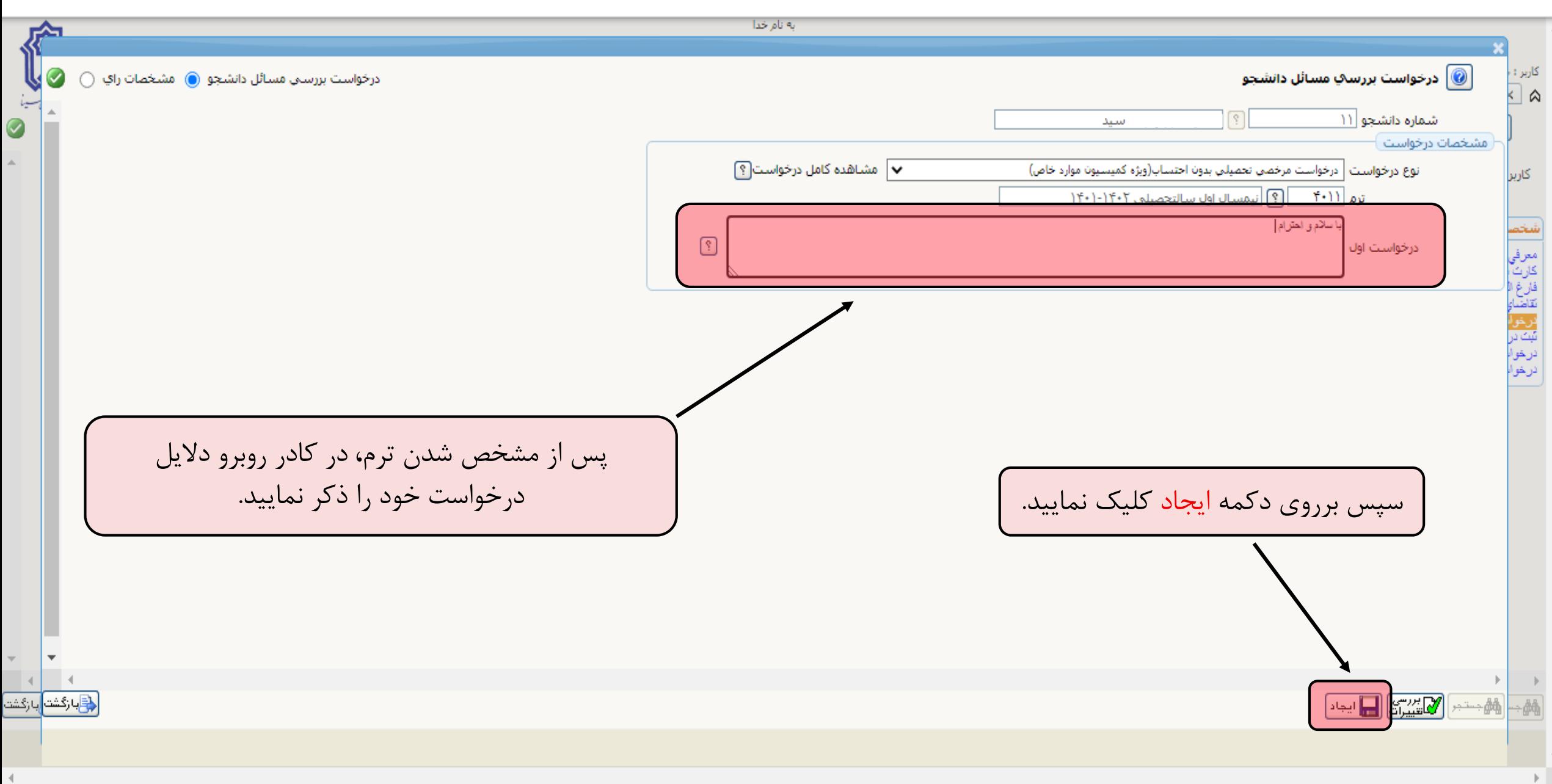

 $\leftarrow$ 

To get future Google Chrome updates, you'll need Windows 10 or later. This computer is using Windows 7.

نه نام خدا ᅀ کاربر : ،<br>ا⊗ا <mark>ک</mark> درخواست بررسې مسائل دانشجو $\bigcirc$ W  $\bullet$ درخواست بررستی مسائل دانشجو (@) مشخصات راي  $\stackrel{\scriptstyle\circ}{\scriptstyle\circ}$ شماره دانشجو ۱۱ سيد Ø مشخصات درخواست  $\Delta$ مشاهده کامل درخواست <sup>؟</sup> نوع درخواست | درخواست مرخصی تحصیلی بدون احتساب(ویژه کمیسیون موارد خاص) كاربر | ؟||نیمسال اول سالتحصیلی ۱۴۰۲-۱۴۰۱ ترم ۲۰۱۱ باسلام و احترام <mark>ا</mark>  $\boxed{?}$ درخواست اول معرفي<br>كارت ا<br>فارغ الأ<br>نرخواه<br>نرخواه سپس برروی دکمه بازگشت کلیک نموده.  $\boxed{\text{max} \begin{bmatrix} \text{min} \\ \text{min} \end{bmatrix}}$ <mark>ڇ</mark>]بازگشا -M  $\left\langle \cdot \right\rangle$ 

 $\Box$  $\bullet$ 

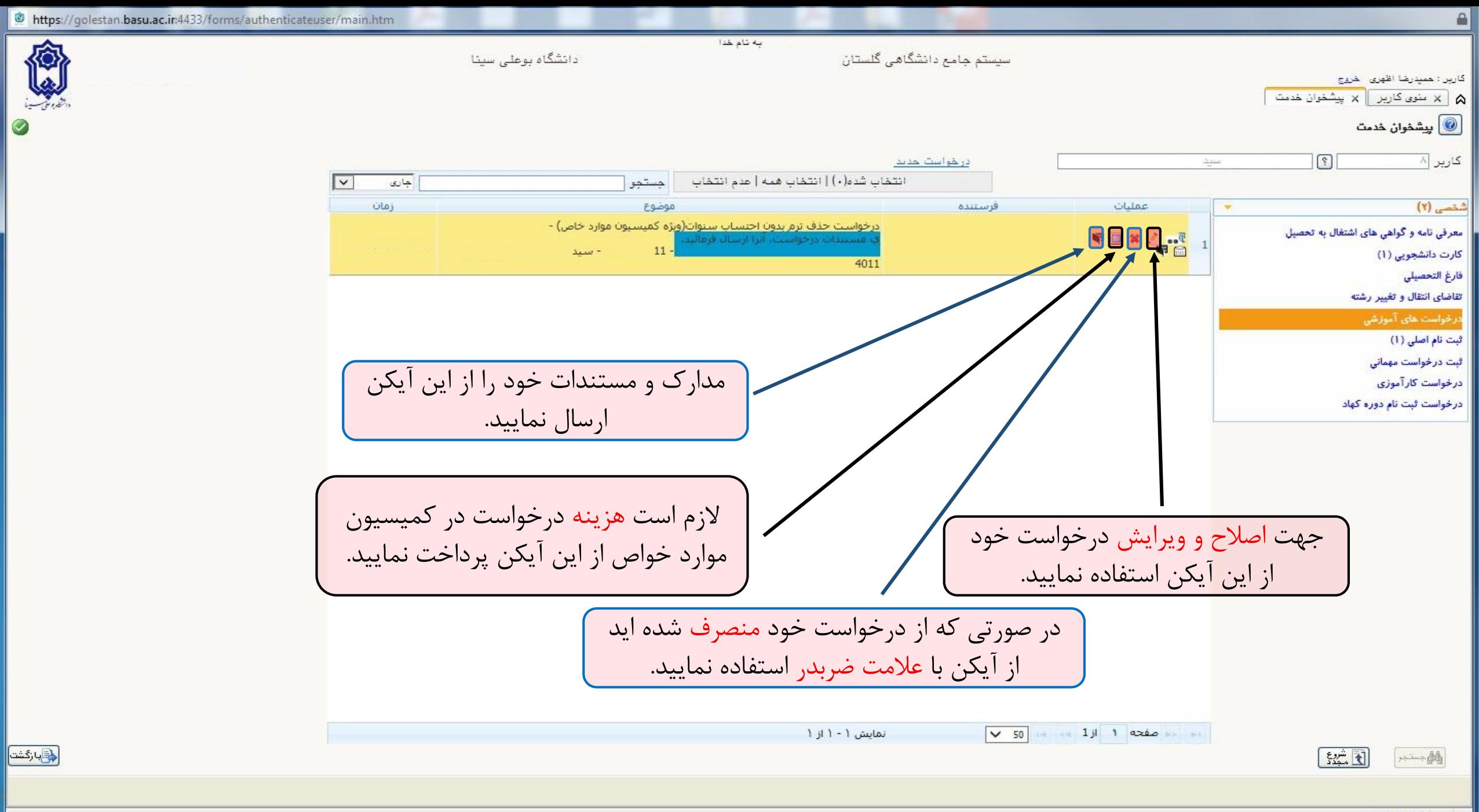

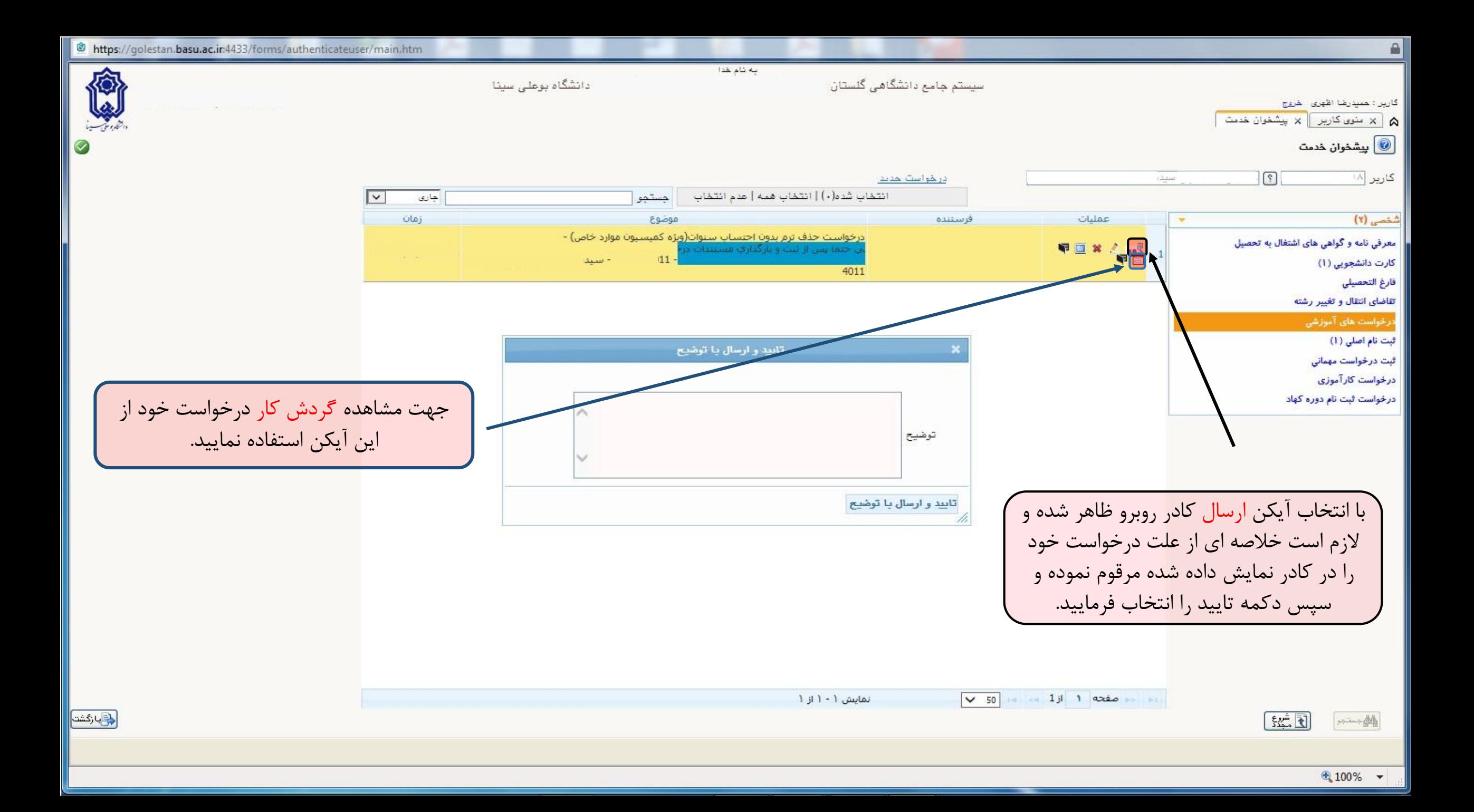